**emodpy-malaria**

**Institute for Disease Modeling**

**Feb 02, 2021**

# **CONTENTS**

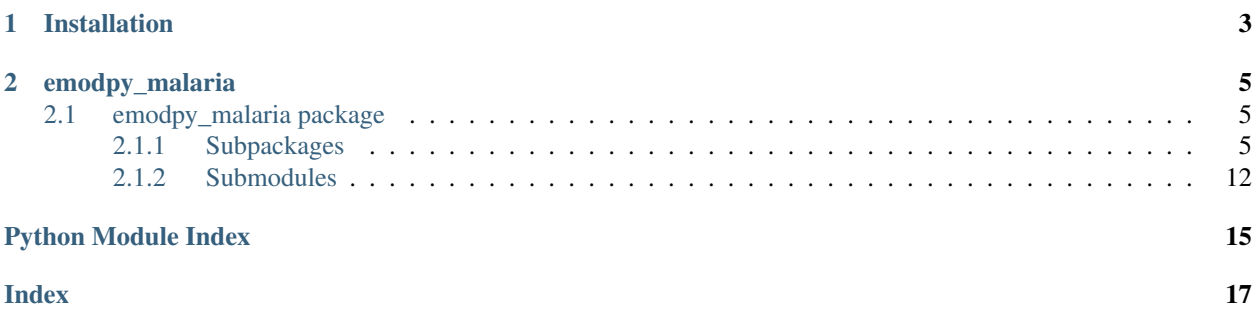

emodpy-malaria is a collection of Python scripts and utilities created to streamline user interactions with EMOD and idmtools for modeling malaria.

### **CHAPTER**

## **ONE**

## **INSTALLATION**

<span id="page-6-0"></span>You can install emodpy-malaria using the instructions in the GitHub repository README.

### **CHAPTER**

### **TWO**

## **EMODPY\_MALARIA**

## <span id="page-8-5"></span><span id="page-8-1"></span><span id="page-8-0"></span>**2.1 emodpy\_malaria package**

### <span id="page-8-2"></span>**2.1.1 Subpackages**

<span id="page-8-3"></span>**emodpy\_malaria.demographics package**

### **Submodules**

### <span id="page-8-4"></span>**emodpy\_malaria.demographics.MalariaDemographics module**

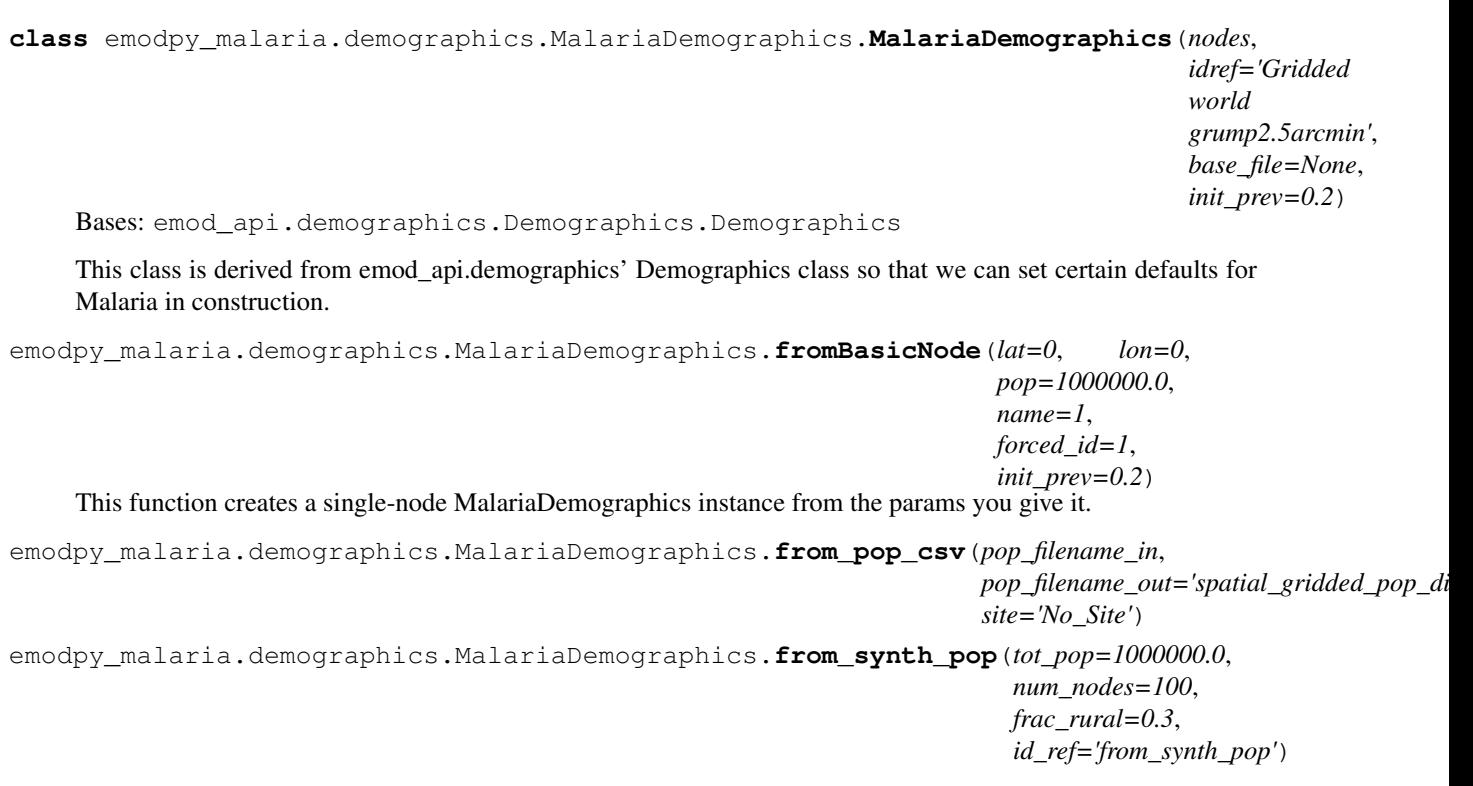

#### <span id="page-9-4"></span><span id="page-9-0"></span>**emodpy\_malaria.interventions package**

#### **Submodules**

#### <span id="page-9-1"></span>**emodpy\_malaria.interventions.bednet module**

```
emodpy_malaria.interventions.bednet.Bednet(camp, start_day, coverage=1.0, block-
                                                     ing_eff=1, killing_eff=1, repelling_eff=1,
                                                     usage_eff=1, blocking_decay_rate=0,
                                                     blocking_predecay_duration=365,
                                                     killing_decay_rate=0,
                                                     killing_predecay_duration=365,
                                                     repelling_decay_rate=0, re-
                                                     pelling_predecay_duration=365,
                                                     usage_decay_rate=0, us-
                                                     age_predecay_duration=365,
                                                     node_ids=None, insecticide=None)
     Simple Bednet with small param set. Note Start_Day is initialized as 1, recommend that this be aligned with the
     start of the simulation
```

```
emodpy_malaria.interventions.bednet.BabyBednet(camp, start_day, coverage=1.0,
                                                            blocking_eff=1, killing_eff=1, re-
                                                            pelling_eff=1, usage_eff=1, insecti-
                                                            cide=None)
     BabyBednet is not for babies. It's simpler bednet with just the basic configuration controls.
```
emodpy\_malaria.interventions.bednet.**new\_intervention\_as\_file**(*camp*, *start\_day*, *filename=None*)

#### <span id="page-9-2"></span>**emodpy\_malaria.interventions.drug module**

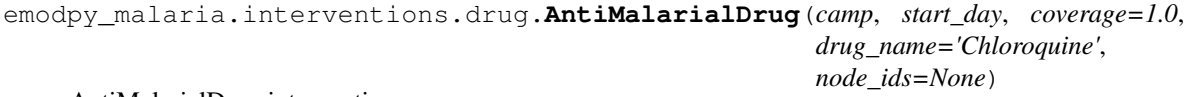

AntiMalarialDrug intervention wrapper.

```
emodpy_malaria.interventions.drug.new_intervention_as_file(camp, start_day, file-
                                                                 name=None)
```
#### <span id="page-9-3"></span>**emodpy\_malaria.interventions.irs module**

emodpy\_malaria.interventions.irs.**IRSHousingModification**(*camp*, *start\_day*, *coverage=1.0*, *blocking\_eff=1*, *killing\_eff=1*, *insecticide=None*, *node\_ids=None*) MCV1 Campaign :param coverage: Demographic Coverage :param blocking: :param killing: Note Start\_Day

is initialized as 1, recommend that this be aligned with the start of the simulation emodpy\_malaria.interventions.irs.**new\_intervention\_as\_file**(*camp*, *start\_day*, *file-*

*name=None*)

#### <span id="page-10-2"></span><span id="page-10-0"></span>**emodpy\_malaria.interventions.ivermectin module**

emodpy\_malaria.interventions.ivermectin.**Ivermectin**(*schema\_path\_container*, *killing\_effect*, *start\_day=0*, *target\_coverage=1.0*, *target\_num\_individuals=None*, *killing\_duration\_box=0*, *killing\_exponential\_decay\_rate=0*)

#### **Parameters**

- **start\_day** day to give out this ivermectin
- **target\_coverage** probability of choosing an individual
- **target\_num\_individuals** number of individuals to choose
- **killing\_effect** initial parasite killing effect
- **killing\_duration\_box** box duration for killing effect
- **killing\_exponential\_decay\_rate** rate at which killing effect decays per day. Use 0 for box duration only.

Returns: campaign event

#### <span id="page-10-1"></span>**emodpy\_malaria.interventions.outdoorrestkill module**

emodpy\_malaria.interventions.outdoorrestkill.**OutdoorRestKill**(*schema\_path\_container*, *killing\_effect*, *insecticide\_name=None*, *start\_day=0*, *target\_coverage=1.0*, *killing\_predecay\_duration=0*, *killing\_decay\_rate=0*, *node\_ids=None*)

#### Parameters

- **schema\_path\_container** –
- **killing\_effect** –
- **insecticide\_name** –
- **start\_day** –
- **target\_coverage** –
- **killing\_predcay\_duration** –
- **killing\_decay\_rate** –

#### Returns:

#### <span id="page-11-3"></span><span id="page-11-0"></span>**emodpy\_malaria.interventions.spacespraying module**

emodpy\_malaria.interventions.spacespraying.**SpaceSpraying**(*camp*, *start\_day*, *coverage=1.0*, *killing\_eff=1*, *insecticide=None*, *constant\_duration=100*, *node\_ids=None*) MCV1 Campaign :param coverage: Demographic Coverage :param blocking: :param killing: Note Start\_Day is initialized as 1, recommend that this be aligned with the start of the simulation

emodpy\_malaria.interventions.spacespraying.**new\_intervention\_as\_file**(*camp*, *start\_day*, *filename=None*)

#### <span id="page-11-1"></span>**emodpy\_malaria.interventions.sugartrap module**

emodpy\_malaria.interventions.sugartrap.**SugarTrap**(*camp*, *start\_day*, *coverage=1.0*, *killing\_eff=1*, *insecticide=None*, *constant\_duration=100*, *node\_ids=None*) SugarTrap intervention wrapper.

emodpy\_malaria.interventions.sugartrap.**new\_intervention\_as\_file**(*camp*, *start\_day*, *filename=None*)

#### <span id="page-11-2"></span>**emodpy\_malaria.interventions.udbednet module**

emodpy\_malaria.interventions.udbednet.**UDBednet**(*camp*, *start\_day: int = 1*, *discard\_config: dict = None*, *coverage: float = 1*, *ind\_property\_restrictions: list = None*, *blocking\_eff: float = 0.9*, *blocking\_constant\_duration: int = 0*, *blocking\_decay\_rate: float = 0.0013698630136986301*, *killing\_eff: float = 0.6*, *killing\_constant\_duration: int = 0*, *killing\_decay\_rate: float = 0.0006849315068493151*, *repelling\_eff: float = 0*, *repelling\_constant\_duration: int = 0*, *repelling\_decay\_rate: float = 0.0006849315068493151*, *iv\_name: str = 'UsageDependentBednet'*, *age\_dependence: dict = None*, *seasonal\_dependence: dict = None*, *insecticide: str = None*, *cost: int = 5*, *node\_ids: list = None*, *triggered\_campaign\_delay: dict = None*, *triggers: list = None*, *duration: int = - 1*, *check\_eligibility\_at\_trigger: bool = False*)

Add an insecticide-treated net (ITN) intervention with a seasonal usage pattern to the campaign using the UsageDependentBednet class. The arguments birth\_triggered and triggered\_condition\_list are mutually exclusive. If both are provided, **triggered condition list** is ignored. You must add the following custom events to your config.json:

- Bednet Discarded
- Bednet\_Got\_New\_One

{

}

• Bednet Using

#### Parameters

- **start** The day on which to start distributing the bednets (Start\_Day parameter).
- **coverage** Fraction of the population receiving bed nets in a given distribution event
- **blocking\_config** The value passed gets directly assigned to the Blocking\_Config parameter. Durations are in days. Default is blocking\_config= WaningEffectExponential(Decay\_Time\_Constant=730, Initial\_Effect=0.9)

This could be dictionary such as:

```
"Box_Duration": 3650,
"Initial_Effect": 0,
"class": "WaningEffectBox"
```
• **killing\_config** – The value passed gets directly assigned to the Killing\_Config parameter. Durations are in days. Default is killing\_config = WaningEffectExponential(Decay\_Time\_Constant=1460, Initial\_Effect=0.6)

This could be dictionary such as:

```
{
   "Box_Duration": 3650,
   "Initial_Effect": 0,
   "Decay_Time_Constant": 150,
    "class": "WaningEffectBoxExponential"
}
```
• **repelling\_config** – The value passed gets directly assigned to the Repelling\_Config parameter. Durations are in days. Default is repelling\_config = WaningEffectExponential(Decay\_Time\_Constant=1460, Initial\_Effect=0.0)

This could be dictionary such as:

```
{
   "Box_Duration": 3650,
   "Initial_Effect": 0,
   "Decay_Time_Constant": 150,
   "class": "WaningEffectBoxExponential"
}
```
• **discard\_config** – A dictionary of parameters needed to define expiration distribution. No need to definite the distribution with all its parameters Default is bednet being discarded with EXPONENTIAL\_DISTRIBUTION with Expiration\_Period\_Exponential of 10 years

Examples:

```
for Gaussian: {"Expiration_Period_Distribution": "GAUSSIAN_
˓→DISTRIBUTION",
    "Expiration_Period_Gaussian_Mean": 20, "Expiration_Period_
˓→Gaussian_Std_Dev":10}
for Exponential {"Expiration_Period_Distribution": "EXPONENTIAL_
˓→DISTRIBUTION",
    "Expiration_Period_Exponential":150}
```
• **age\_dependence** – A dictionary defining the age dependence of net use. Must contain a list of ages in years and list of usage rate. Default is uniform across all ages. Times are in years of age Examples:

```
{"Times":[], "Values":[]} or {"youth_cov":0.7, "youth_min_age":3,
˓→"youth_max_age":13}
```
• **seasonal\_dependence** – A dictionary defining the seasonal dependence of net use. Default is constant use during the year. Times are given in days of the year; values greater than 365 are ignored. Dictionaries can be (times, values) for linear spline or (minimum coverage, day of maximum coverage) for sinusoidal dynamics. Times are days of the year Examples:

```
{"Times":[], "Values":[]} or {"min_cov":0.45, "max_day":300}
cost: The per-unit cost (**Cost_To_Consumer** parameter).
nodeIDs: The list of nodes to apply this intervention to (**Node_
\leftarrowList\star\starparameter). If not provided, set value of NodeSetAll.
```
- **birth\_triggered** If true, event is specified as a birth-triggered intervention.
- **duration** If run as a birth-triggered event or a trigger\_condition\_list, specifies the duration for the distribution to continue. Default is to continue until the end of the simulation.
- **triggered\_campaign\_delay** (Optional) After the trigger is received, the number of time steps until the campaign starts. Eligibility of people or nodes for the campaign is evaluated on the start day, not the triggered day. triggered\_campaign\_delay is a dict. Specify the actual delay distribution params, not the distribution type. E.g., { "Delay\_Distribution\_Constant": 14" } Delay is in days
- **trigger\_condition\_list** (Optional) A list of the events that will trigger the ITN intervention. If included, start is the day when monitoring for triggers begins. This argument cannot configure birth-triggered ITN (use birth\_triggered instead).
- **ind\_property\_restrictions** The IndividualProperty key:value pairs that individuals must have to receive the intervention (Property Restrictions Within Node parameter). In the format [{ "BitingRisk":"High"}, {"IsCool":"Yes}].
- **node\_property\_restrictions** The NodeProperty key:value pairs that nodes must have to receive the intervention (Node\_Property\_Restrictions parameter). In the format [{"Place":"RURAL"}, {"ByALake":"Yes}]
- **check\_eligibility\_at\_trigger** if triggered event is delayed, you have an option to check individual/node's eligibility at the initial trigger or when the event is actually distributed after delay.

#### Returns None

NOTE: Previous was of setting discard config is no longer available, you can translate it to the current way by: discard\_config the old way {'halflife1': 260, 'halflife2': 2106, 'fraction1': float(table\_dict['fast\_fraction']) <span id="page-14-2"></span>discard\_config translated = {"Expiration\_Period\_Distribution": "DUAL\_EXPONENTIAL\_DISTRIBUTION", "Expiration\_Period\_Mean\_1": discard\_halflife, or halflife1 "Expiration\_Period\_Mean\_2": 365 \* 40, or halflife2 "Expiration\_Period\_Proportion\_1": 1 or 'fraction1'}

Example:

```
discard_config = {"Expiration_Period_Exponential": 10 * 365}
age\_dependence = { "Times": [0, 4, 10, 60],}"Values": [1, 0.9, 0.8, 0.5]}
add_ITN_age_season(config_builder, start=1, coverage=1, killing_config=killing_
˓→config,
            blocking_config=blocking_config, discard_config = discard_config
            age_dependence=age_dependence, cost=5, birht_triggered=True,
˓→duration=-1,
            node_property_restrictions=[{"Place": "Rural"]):
```
emodpy\_malaria.interventions.udbednet.**new\_intervention\_as\_file**(*camp*,

*start\_day*, *filename=None*)

#### <span id="page-14-0"></span>**emodpy\_malaria.reporters package**

#### **Submodules**

#### <span id="page-14-1"></span>**emodpy\_malaria.reporters.builtin module**

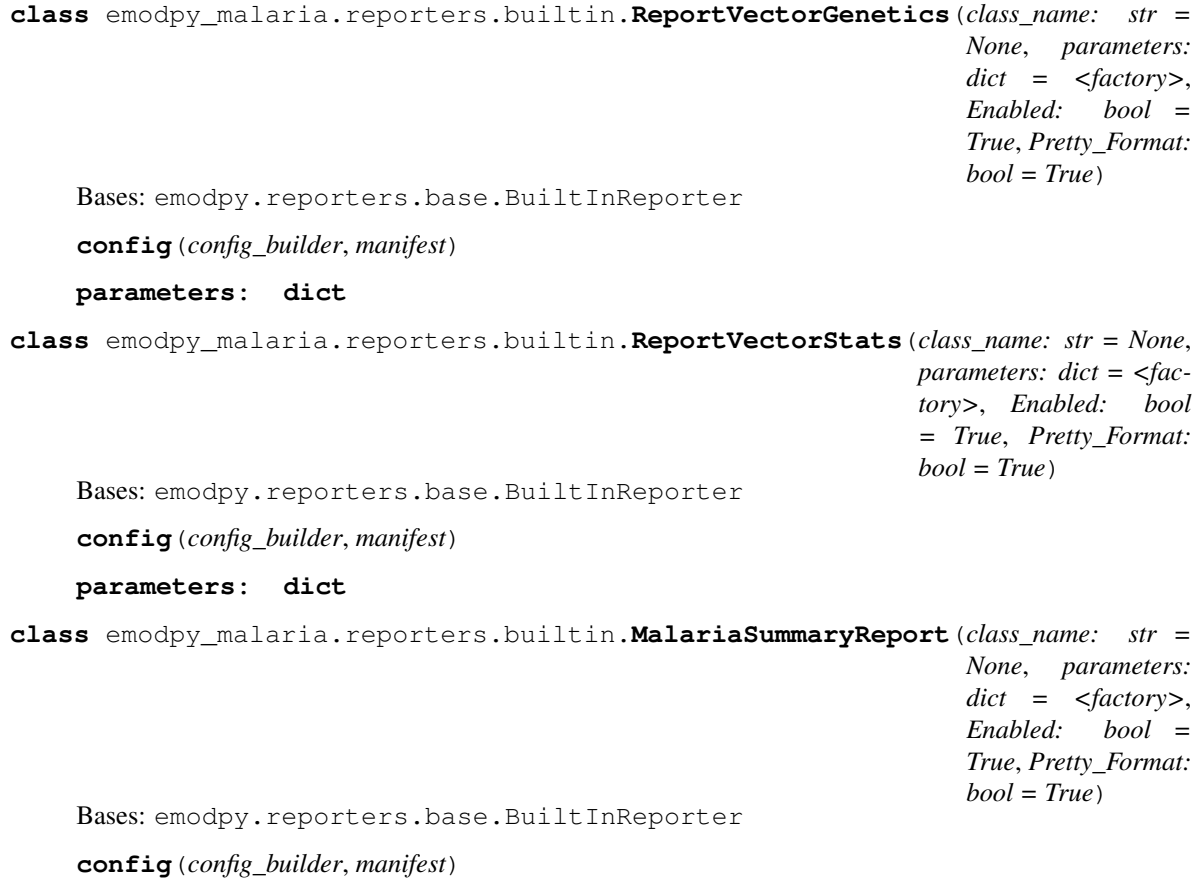

<span id="page-15-2"></span>**parameters: dict**

**class** emodpy\_malaria.reporters.builtin.**MalariaPatientJSONReport**(*class\_name: str = None*, *parameters: dict = <factory>*, *Enabled: bool = True*, *Pretty\_Format: bool = True*) Bases: emodpy.reporters.base.BuiltInReporter **config**(*config\_builder*, *manifest*) **parameters: dict**

**class** emodpy\_malaria.reporters.builtin.**MalariaTransmissionReport**(*class\_name:*

*str = None*, *parameters: dict = <factory>*, *Enabled: bool = True*, *Pretty\_Format: bool = True*)

Bases: emodpy.reporters.base.BuiltInReporter

**config**(*config\_builder*, *manifest*)

**parameters: dict**

### <span id="page-15-0"></span>**2.1.2 Submodules**

#### <span id="page-15-1"></span>**emodpy\_malaria.config module**

```
emodpy_malaria.config.get_file_from_http(url)
     Get data files from simple http server.
```
emodpy\_malaria.config.**set\_team\_defaults**(*config*, *mani*) Set configuration defaults using team-wide values, including drugs and vector species.

emodpy\_malaria.config.**set\_team\_vs\_params**(*config*, *mani*)

emodpy\_malaria.config.**get\_species\_params**(*cb*, *species*)

emodpy\_malaria.config.**set\_team\_drug\_params**(*config*, *mani*)

emodpy\_malaria.config.**get\_drug\_params**(*cb*, *drug\_name*)

emodpy\_malaria.config.**set\_species**(*config*, *species\_to\_select*) Use this function to specify which mosquito species to use in the simulation.

**Parameters** 

- **config** schema-backed config smart dict
- **species\_to\_list** list of 1 or more strings.

#### Returns None

emodpy\_malaria.config.**set\_resistances**(*config*)

Use this function after you're done calling add\_resistance. config is the input and the output

<span id="page-16-0"></span>emodpy\_malaria.config.**add\_alleles**(*allele\_names\_in*, *allele\_inits\_in*) This is public API function for user to add alleles. User specifies the list of alleles and corresponding initial distribution.

emodpy\_malaria.config.**add\_mutation**(*from\_allele*, *to\_allele*, *rate*) Public API function for user to add mutations as part of vector genetics configuration. A mutation is specified

emodpy\_malaria.config.**add\_trait**(*manifest*, *sex\_genes*, *allele\_pair*, *trait\_name*, *trait\_value*) Use this function to add traits as part of vector genetics configuration. Should produce something like:

```
{
   "Allele_Combinations": [["X", "X"],["a0", "a1"]],
   "Trait_Modifiers": {"INFECTED_BY_HUMAN": 0}
},
```
with a source allele, a destination allele, and a rate

emodpy\_malaria.config.**add\_resistance**(*manifest*, *insecticide\_name*, *species*, *combo*, *blocking=1.0*, *killing=1.0*)

Use this function to add insecticide resistances. An insecticide can have a list of resistances. Add each resistance separately with the same name:

```
Insecticides = [
{
  "Name": "pyrethroid",
  "Resistances": [
    {
      "Allele_Combinations": [
      [
        "a1",
        "a1"
      ]
     \frac{1}{2},
    "Blocking_Modifier": 1.0,
    "Killing_Modifier": pyrethroid_killing,
    "Species": "gambiae"
  }
]
},
```
emodpy\_malaria.config.**set\_genetics**(*vsp*, *manifest*)

Don't need to pass these anymore since they are module variables. But actually need to try with more than one set and see where I end up in terms of design.

### **PYTHON MODULE INDEX**

### <span id="page-18-0"></span>e

```
emodpy_malaria, 5
emodpy_malaria.config, 12
emodpy_malaria.demographics, 5
emodpy_malaria.demographics.MalariaDemographics,
      5
emodpy_malaria.interventions, 6
emodpy_malaria.interventions.bednet, 6
emodpy_malaria.interventions.drug, 6
emodpy_malaria.interventions.irs, 6
emodpy_malaria.interventions.ivermectin,
      7
emodpy_malaria.interventions.outdoorrestkill,
      7
emodpy_malaria.interventions.spacespraying,
      8
emodpy_malaria.interventions.sugartrap,
      8
emodpy_malaria.interventions.udbednet,
      8
emodpy_malaria.reporters, 11
emodpy_malaria.reporters.builtin, 11
```
## **INDEX**

# <span id="page-20-0"></span>A

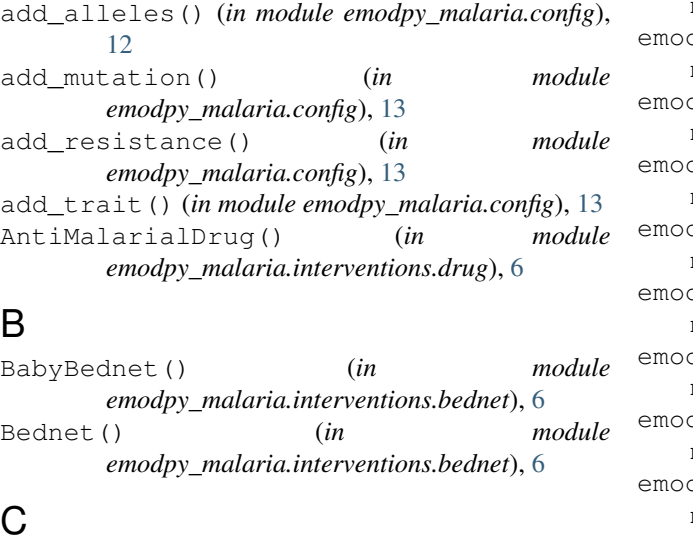

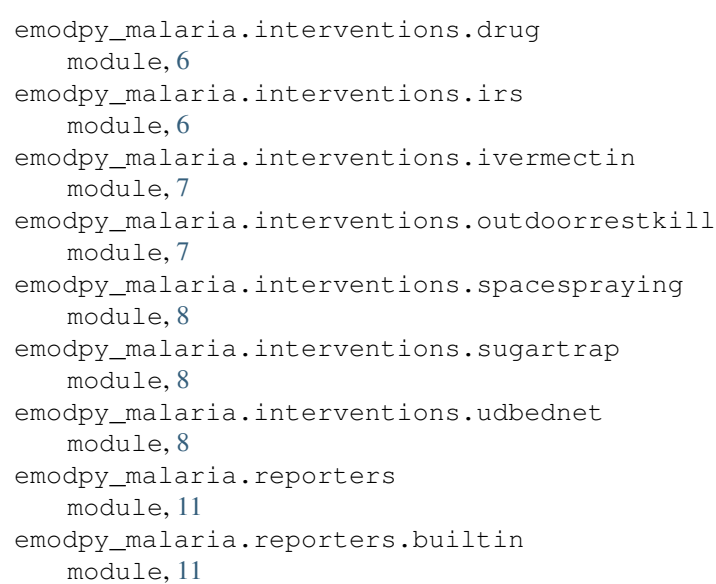

## C

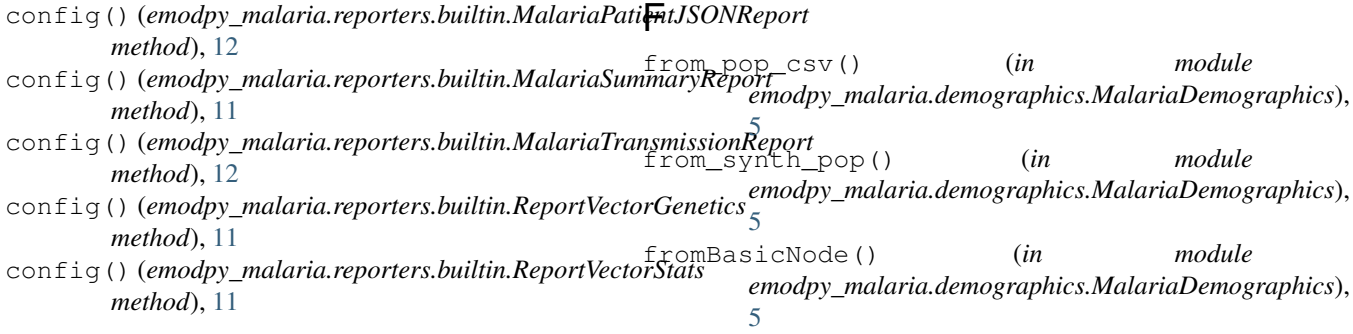

# E

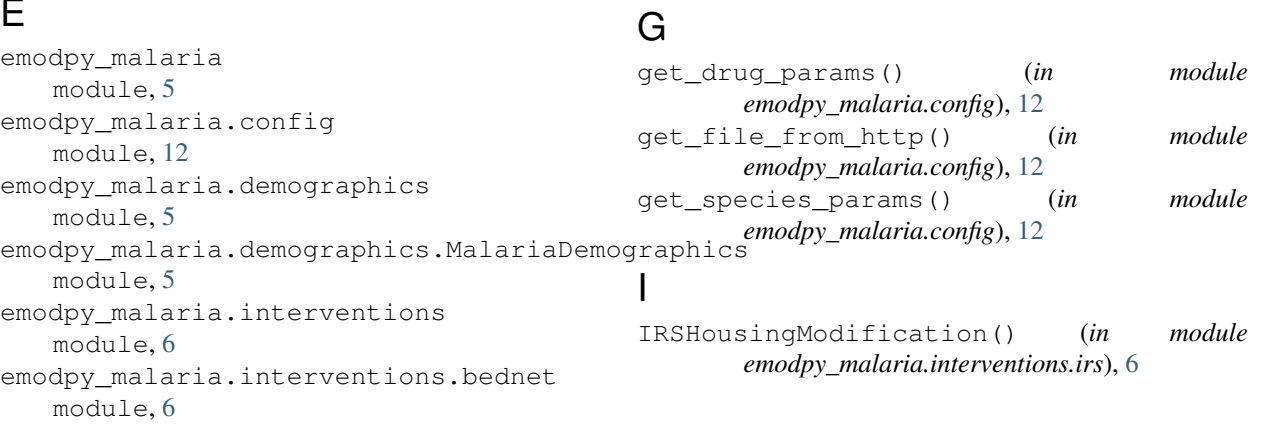

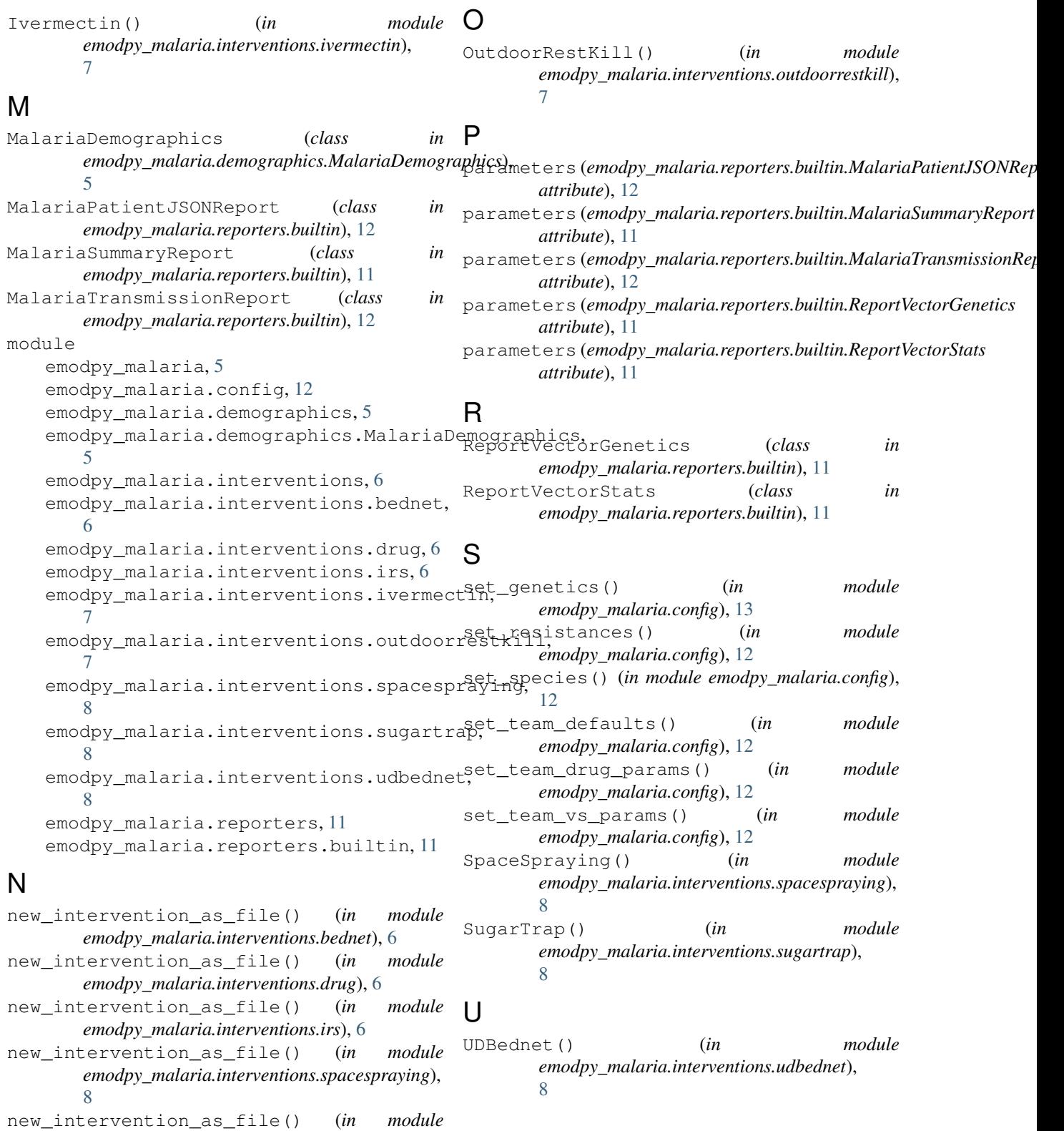

*emodpy\_malaria.interventions.sugartrap*), [8](#page-11-3) new\_intervention\_as\_file() (*in module emodpy\_malaria.interventions.udbednet*), [11](#page-14-2)